# **СПИСКИ**

Список располагается в динамически распределяемой памяти, в статической памяти хранится лишь указатель на заглавное звено. Структура, в отличие от массива, является динамической: звенья создаются и удаляются по мере необходимости, в процессе выполнения программы.

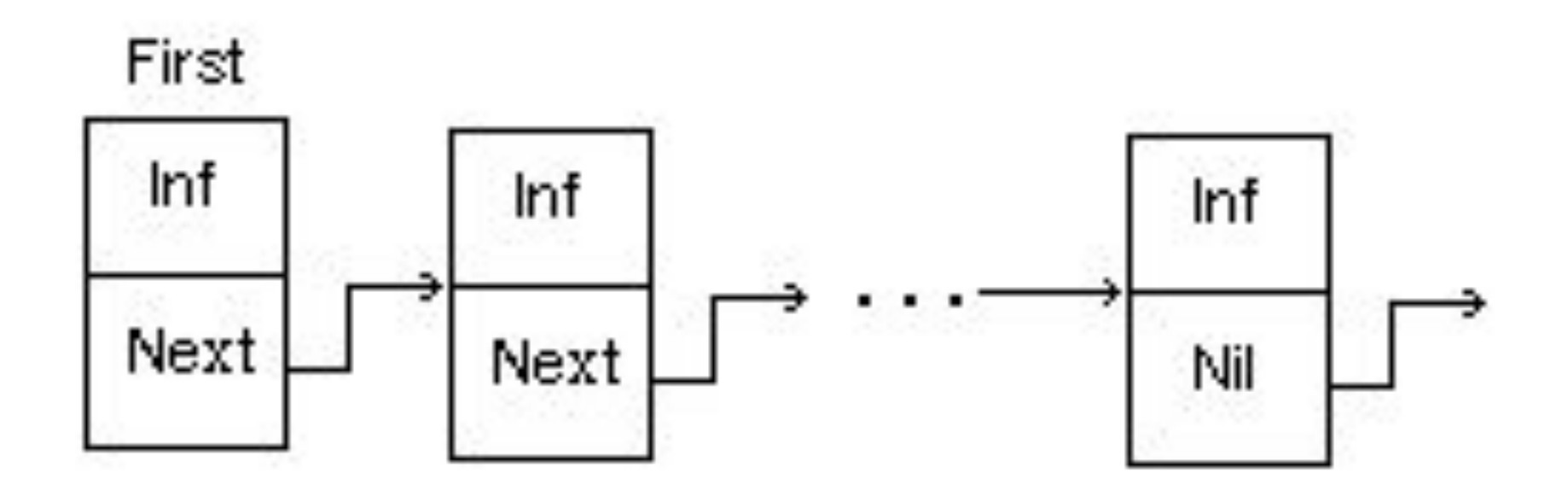

Где Inf — информационная часть звена списка (*величина любого простого или структурированного типа, кроме файлового*), Next указатель на следующее звено списка; First — указатель на заглавное звено списка.

Для объявления списка сделано исключение: указатель на звено списка объявляется раньше, чем само звено.

В общем виде объявление списка:

### **Type U = ^Zveno; Zveno = Record Inf : BT; Next: U End;**

Здесь BT — некоторый базовый тип элементов списка.

Если указатель ссылается только на следующее звено списка, то такой список называют **однонаправленным**, если на следующее и предыдущее звенья **двунаправленным списком**. Если указатель в последнем звене установлен не в Nil, а ссылается на заглавное звено списка, то такой список называется **кольцевым**. Кольцевыми могут быть и однонаправленные, и двунаправленные списки.

## Типовые операции над

- СПИСКАМИ • добавление звена в начало списка;
- удаление звена из начала списка;
- добавление звена в произвольное место списка, отличное от начала (например, после звена, указатель на которое задан);
- удаление звена из произвольного места списка, отличного от начала (например, после звена, указатель на которое задан);
- проверка, пуст ли список;
- очистка списка;
- печать списка.

#### **1. Добавление звена в начало списка**

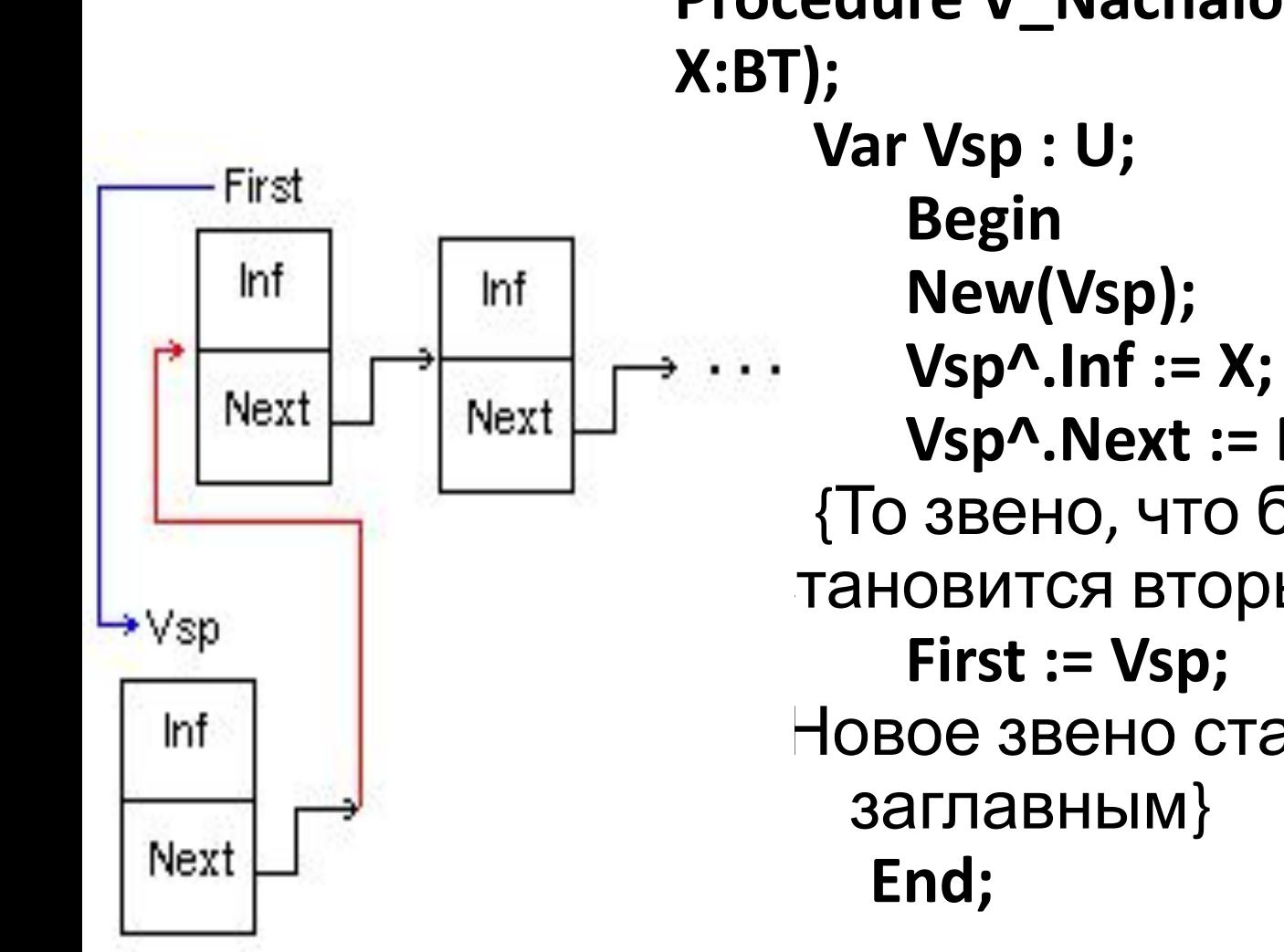

**Procedure V\_Nachalo(Var First : U; Vsp^.Next := First;** {То звено, что было заглавным, становится вторым по счёту} Новое звено становится

#### **2. Удаление звена из начала списка**

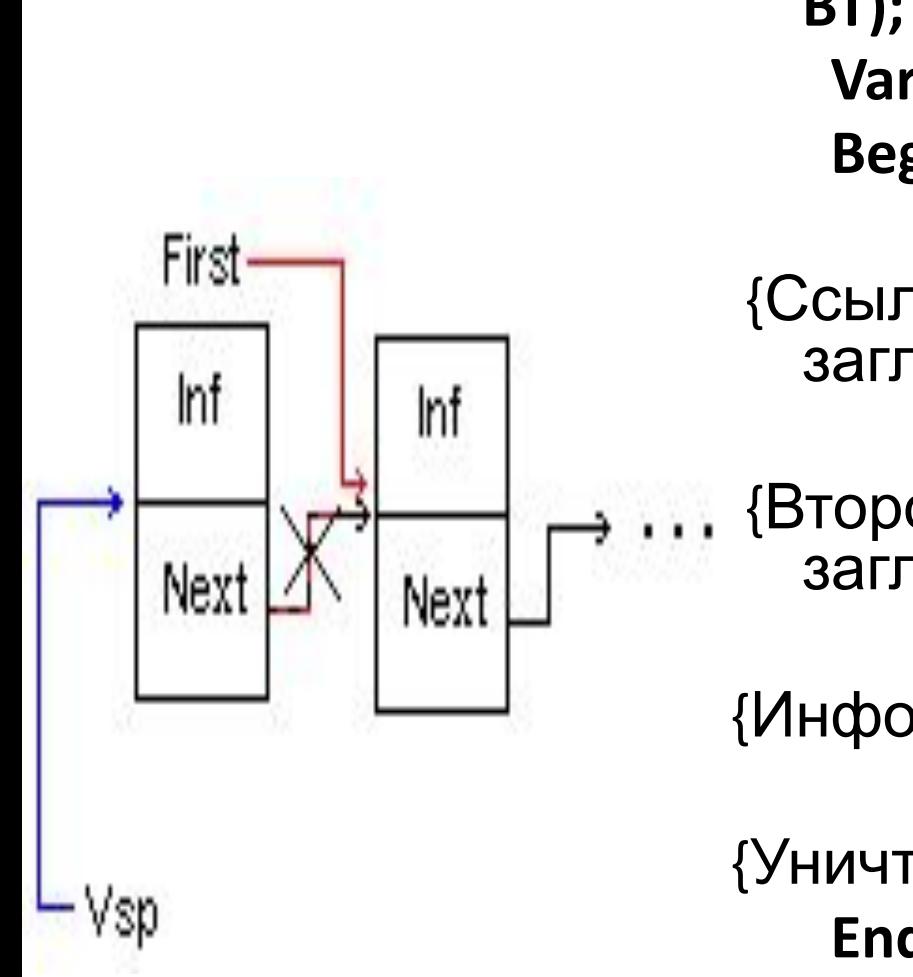

**Procedure Iz\_Nachala(Var First : U; Var X : BT); Var Vsp : U; Begin Vsp := First;** {Ссылка забирается на текущее заглавное звено} **First := First^.Next;** {Второе звено по счёту, становится заглавным} **X := Vsp^.Inf;**  {Информация из удаляемого звена} **Dispose(Vsp);**  {Уничтожается звено}  **End;**

#### **3. Добавление звена в произвольное место списка, отличное от начала (после звена, указатель на которое задан)**

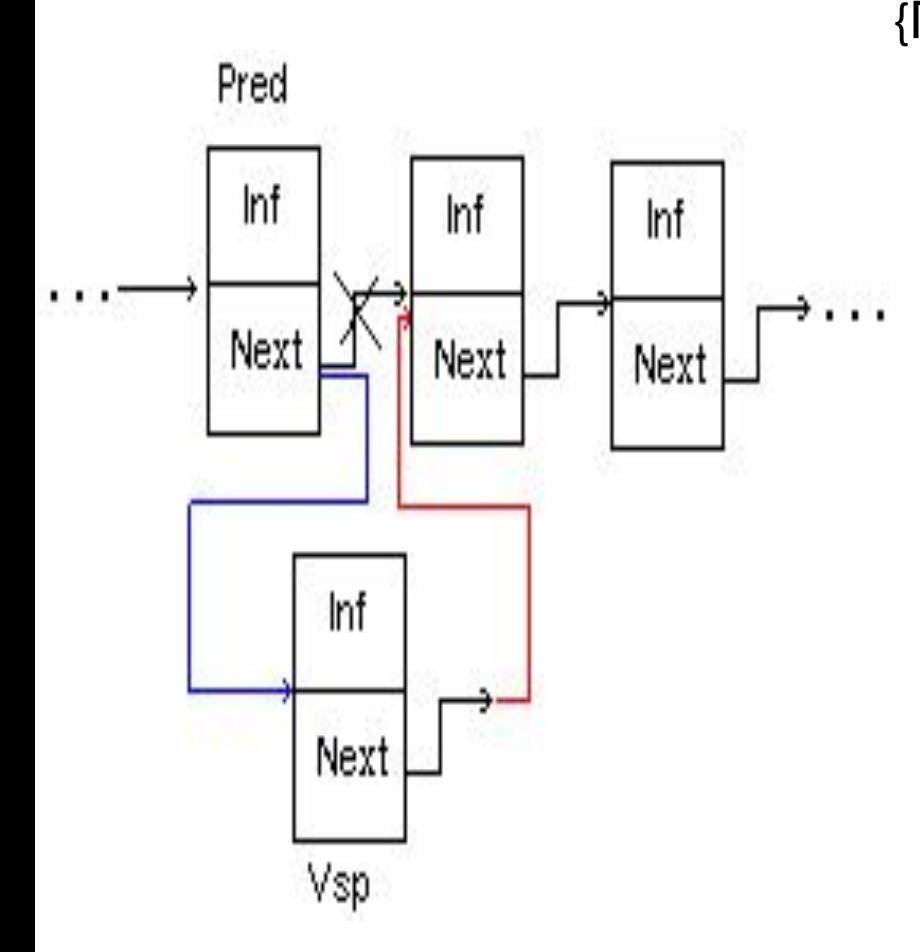

{Процедура добавления звена в список после звена, на которое ссылается указатель Pred; в x содержится информация для добавления}

 **Procedure V\_Spisok(Pred : U; X : BT);**

 **Var Vsp : U;**

 **Begin**

 **New(Vsp);** {Создается пустое звено}

 **Vsp^.Inf := X;** {Заносится информацию}

 **Vsp^.Next := Pred^.Next;** {Звено ссылается на то, что было следом за звеном Pred}

 **Pred^.Next := Vsp;** {Новое звено встало вслед за звеном Pred} **End;**

#### **4. Удаление звена из произвольного места списка, отличного от начала (после звена, указатель на которое задан)**

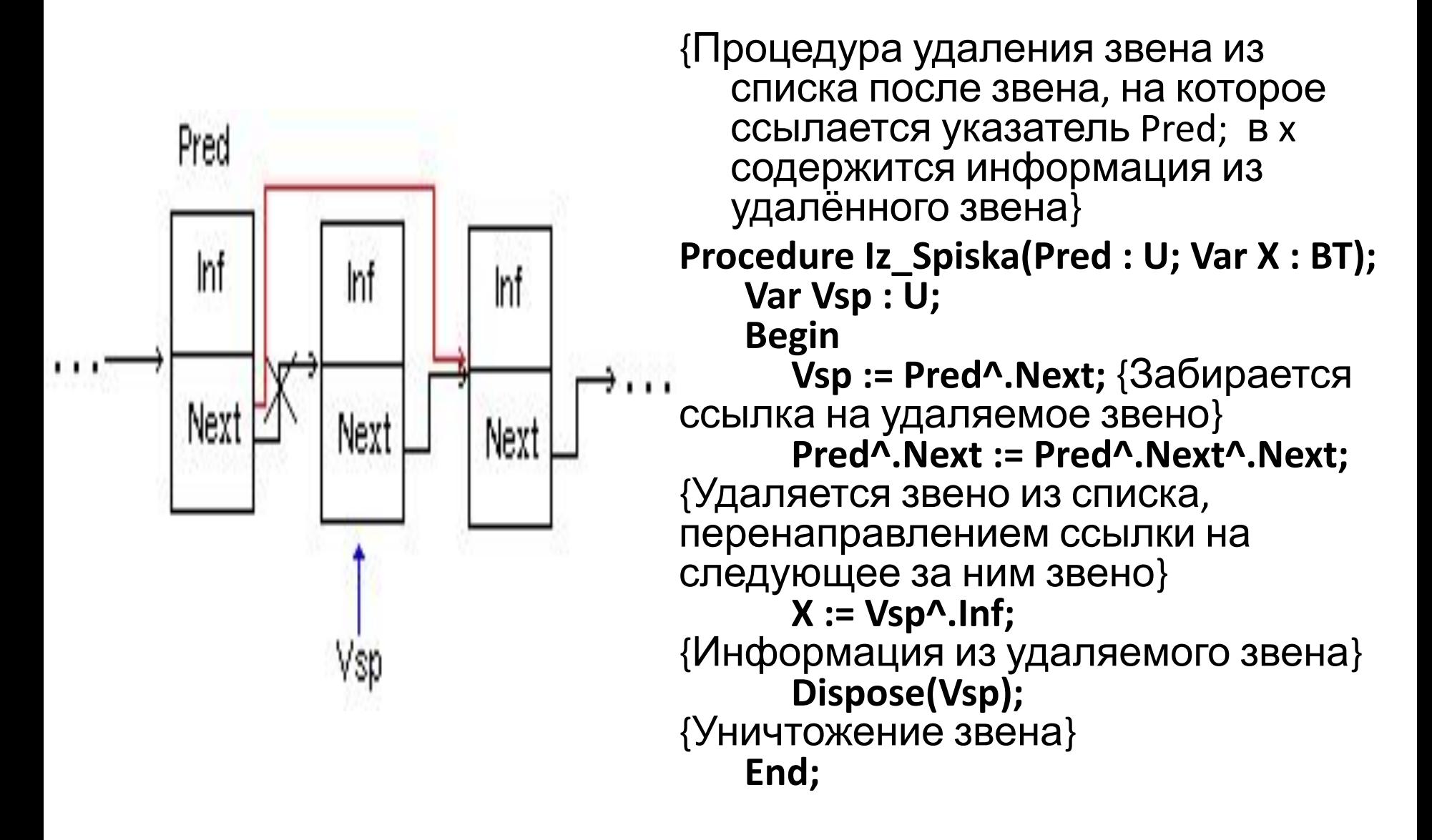